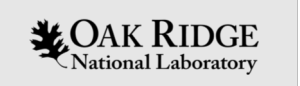

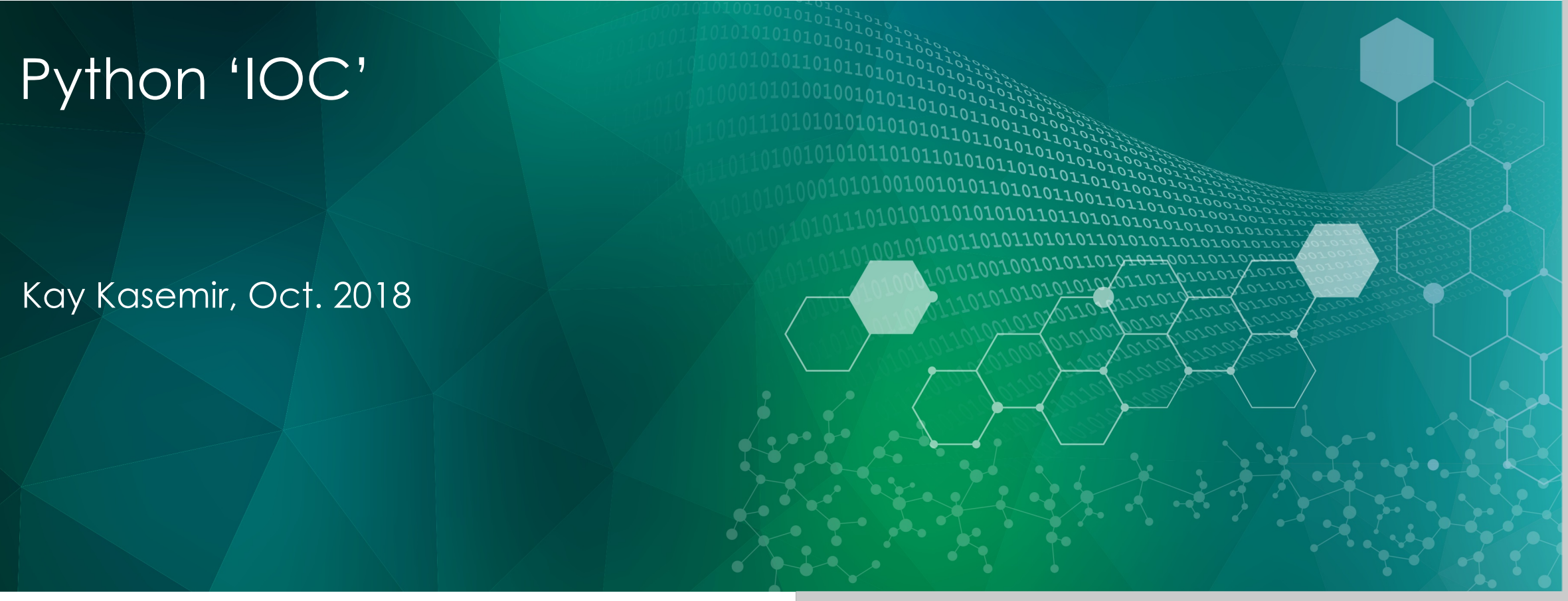

ORNL is managed by UT-Battelle, LLC for the US Department of Energy

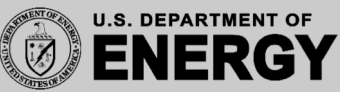

# https://github.com/paulscherrerinstitute/pcaspy

CA Server library for python

cd ~/epics-train/examples/python

python cas1.py

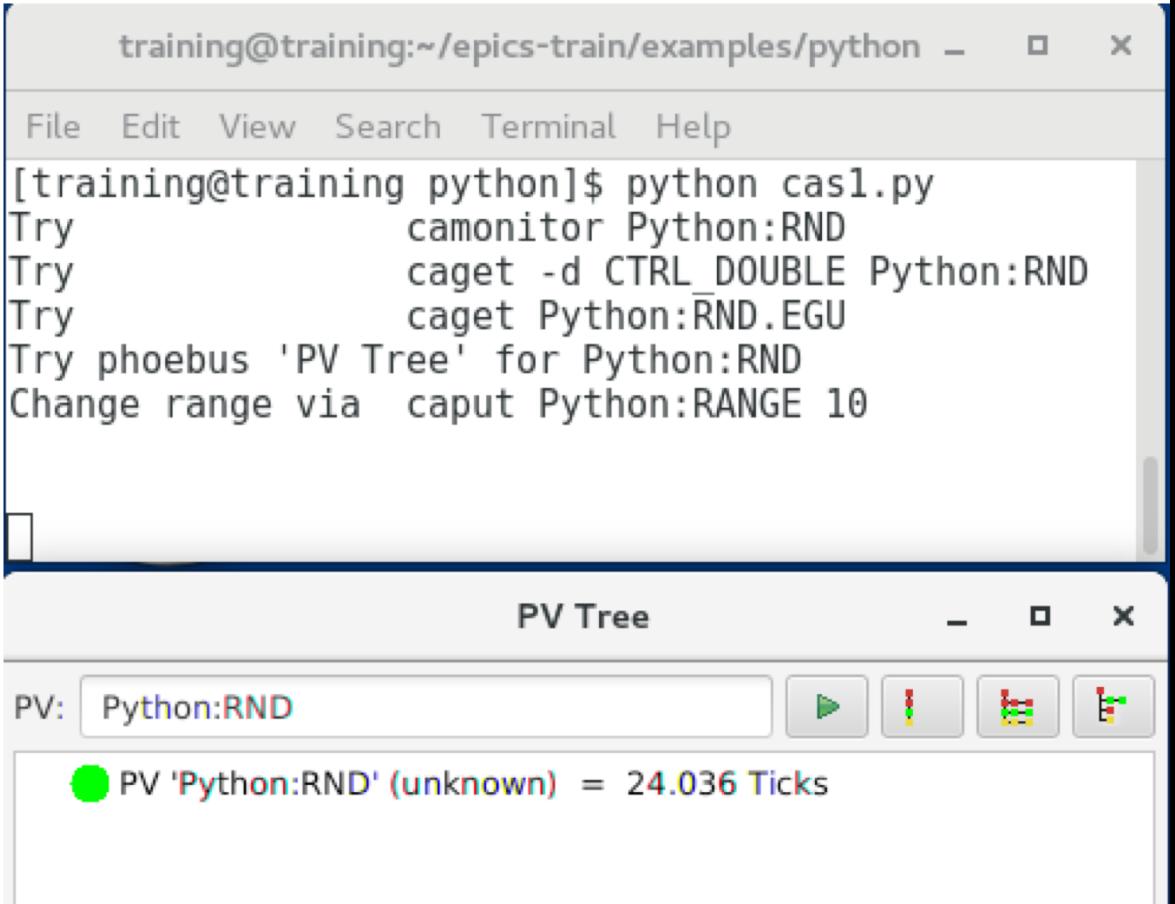

### More Examples

• PV supporting put-callback

python cas2.py

• CA Client as well as CA server

python cas3.py

For more, see pcaspy documentation: Access security, data types, ..

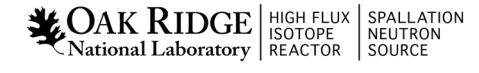

## Caveats

- CA server, no records - No xxx.RTYP, .EGU, .SCAN, ...
- No Autosave
	- $-$  DIY
- No shell with 'dbl', 'dbpr', 'casr'  $-$  DIY

#### Use Cases

- Number Crunching
	- Numpy instead of CALC record
- Outside Data Source

– Access web services, relational databases, .. and serve results

- Existing Python code
	- Turn script into IOC

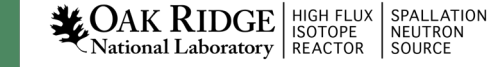

## Example: Proposal Database

ipts\_items X  $bl-14b$ Run Only change when run state is IDLE! Proposal ID: 21188 Beamline: Run State: **Title Description** ID **Start Members** ID Name Container **Nature Mass** Commissioning HYSPEC with new IRP & moderator 2018-05-17 N/A 21376 2XY  $-1$ No sample  $N/A$ N/A N/A Study of intrinsic resonance mode found in ab-initio simulations of NaBr 2018-10-24 Solid polycrystalline di... Polycrystal **B** FULT... 60430 La2CuO4 **Aluminum Mount** 21188  $25q$ Magnetic Field Dependence of the Spin Dynamics at the Quantum Critical P... Solid polycrystalline di... 25 g Polycrystal 2018-11-14 60431 LSCO Aluminum Mount CLANC... 20806 Evolution of spinon excitations under external magnetic fields in TbIn0.95Mn... 20536 2018-10-31 MGKIM;... BlueSky Ophyd testing with EPICS PV's, live 2016-12-19 19G:2X... 18299 Isolating magnetic excitations from phonons in isotopic Gadolinium 2016-02-12 19G;2X... 14871 Commissioning with EPICS, NED 2015-08-14 2L1:2X... 14664 Measuring the Magnetic Form Factor in the Topological Kondo Insulator Sm... 13589 2015-05-20 2L1;2X... 12265 Magnetic excitations of the sawtooth Fe chains in Rb2Fe2O(AsO4)2 2014-08-15 2XY:2X... No sample Sample ID: Name:  $-1$ 2018-10-24 Proposal ID: 21188 Start: 0.0000 Container: N/A g Mass: Study of intrinsic resonance mode found in ab-initio simulations of NaBr Title: N/A **N/A** Formula: Nature:  $a,b,c$ :  $0.0000$ 0.0000 0.0000  $0.00$  deg  $0.00$  deg  $0.00$  deg  $\alpha$ ,  $\beta$ , y: Lattice: **B\_FULTZ;MEM;RH3;YSHEN** Members: Description: N/A Contacts: Comments: N/A Micas furnace GEN II Sample Environment Devices: OK SMS Update:

## Example: Computations

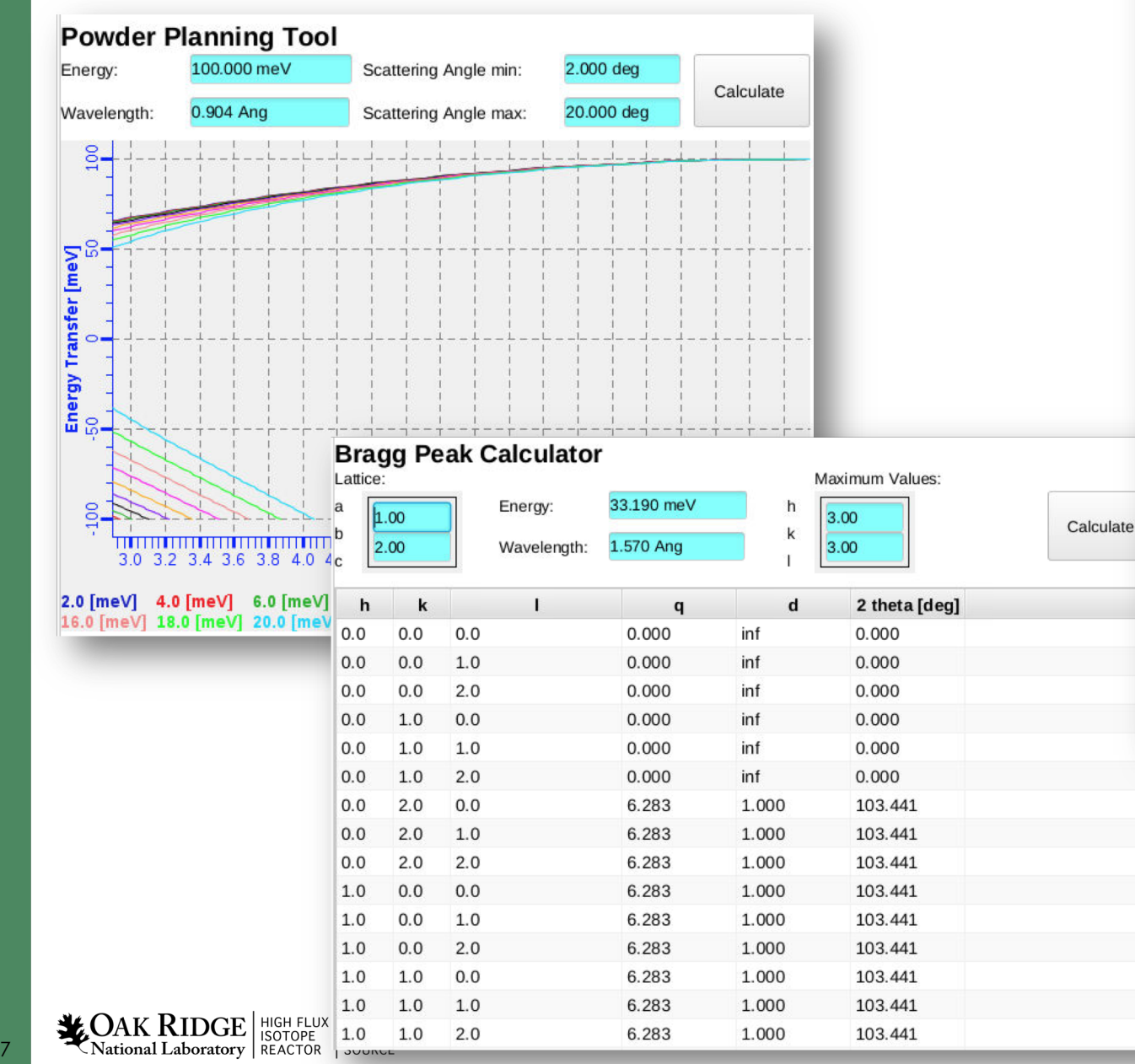

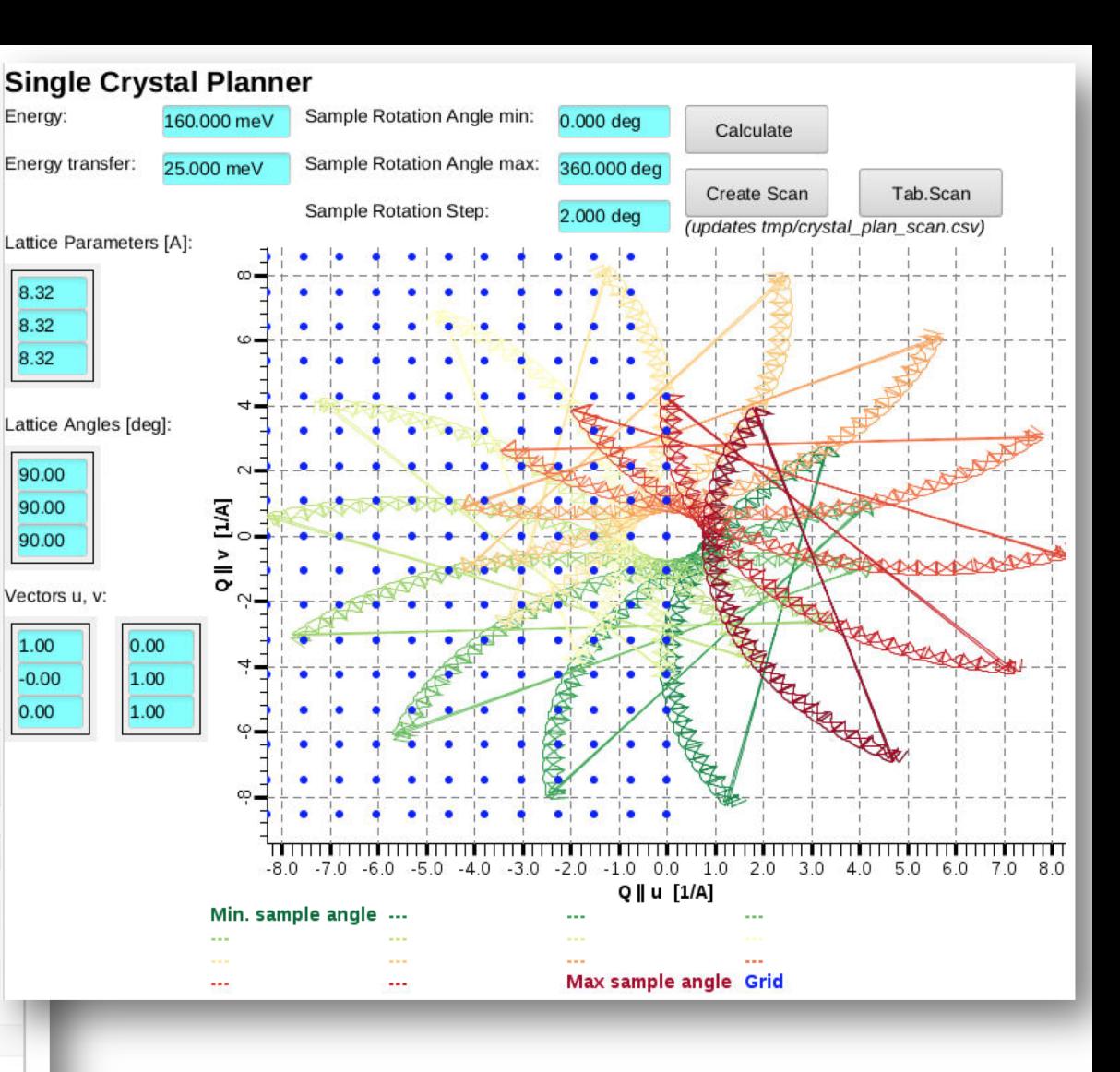

## Energy Adjustment

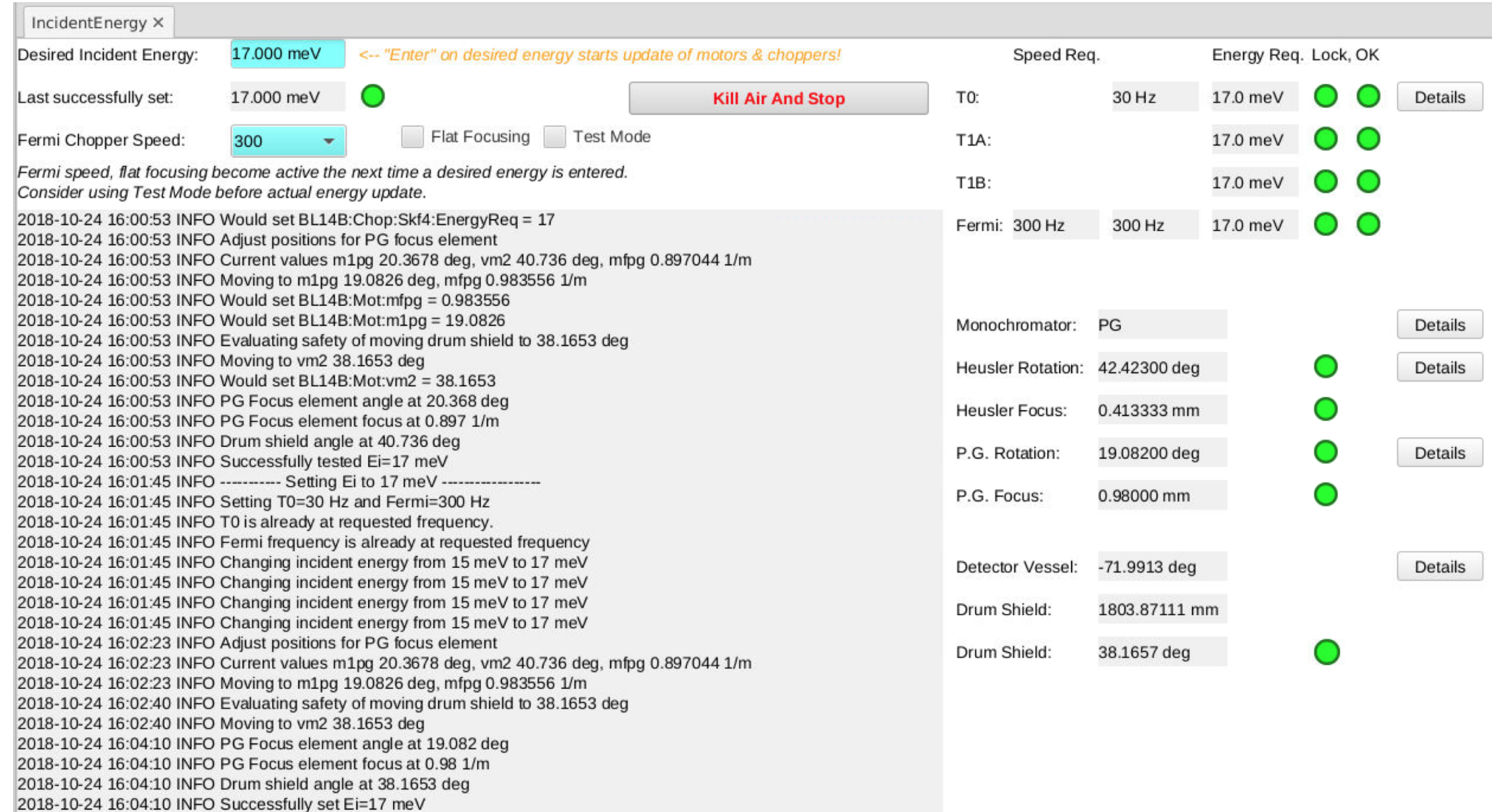

**WOAK RIDGE** SPALLATION SPALLATION

8

• Could use sequencer, but had existing python code

What if data is "Table" or Structure?

Channel Access can only handle scalar or arrays of number & string

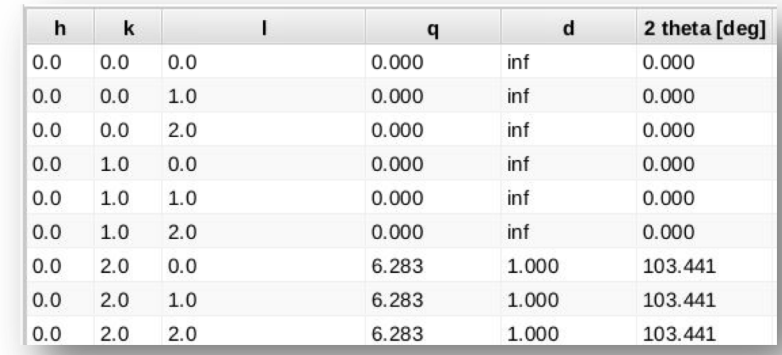

- 1. On server side (pcaspy), 'pickle' python data into CA byte waveform
- 2. On client side (CS-Studio), read byte waveform PV in display script, 'unpickle', then display in table or …

## Handling Table, Structure

Yes, pickled byte waveform is a hack

- Requires scripts
- Only works with python as server & client

#### pvAccess can handle custom structures

- Better for server side
- Client likely needs more than dump of structure; Will still require script for user-friendly display.

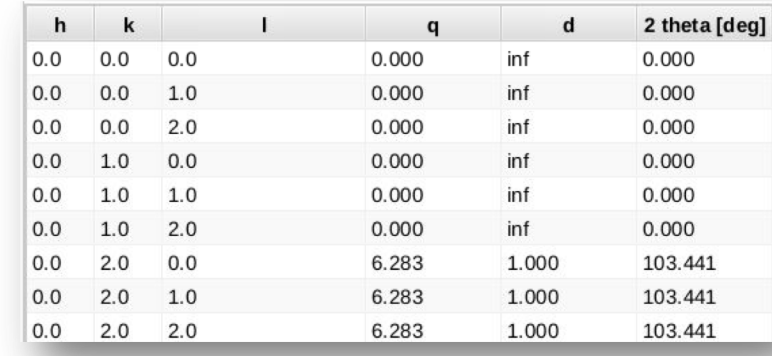

#### Summary

Python with CA server & client libs can act as IOC

- Great tool to have
- Doesn't replace all IOCs

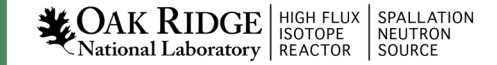